*Pauling's Electronegativity Formulas...* 1/8

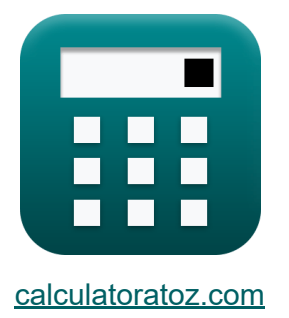

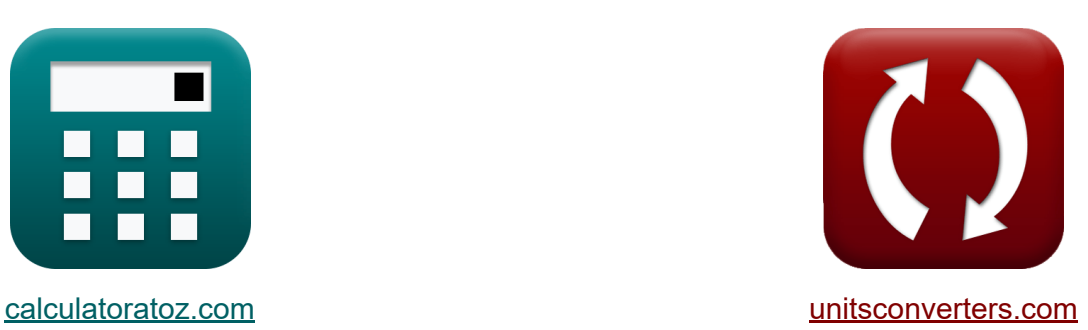

# **Elettronegatività di Pauling Formule**

#### [Calcolatrici!](https://www.calculatoratoz.com/it) Esempi! [Conversioni!](https://www.unitsconverters.com/it)

Esempi!

Segnalibro **[calculatoratoz.com](https://www.calculatoratoz.com/it)**, **[unitsconverters.com](https://www.unitsconverters.com/it)**

La più ampia copertura di calcolatrici e in crescita - **30.000+ calcolatrici!** Calcola con un'unità diversa per ogni variabile - **Nella conversione di unità costruita!**

La più ampia raccolta di misure e unità - **250+ misurazioni!**

Sentiti libero di CONDIVIDERE questo documento con i tuoi amici!

*[Si prega di lasciare il tuo feedback qui...](https://docs.google.com/forms/d/e/1FAIpQLSf4b4wDgl-KBPJGChMJCxFlqrHvFdmw4Z8WHDP7MoWEdk8QOw/viewform?usp=pp_url&entry.1491156970=Elettronegativit%C3%A0%20di%20Pauling%20Formule)*

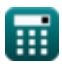

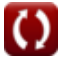

## **Lista di 11 Elettronegatività di Pauling Formule**

### **Elettronegatività di Pauling**

**1) Affinità elettronica dell'elemento usando l'elettronegatività di Pauling** 

$$
\textbf{f} \textbf{x} \bigg[ \textbf{E.A} = \left( (\text{X}_{\text{P}} + 0.2) \cdot \left( \frac{2}{0.336} \right) \right) - \text{IE} \bigg]
$$

$$
\textbf{ex}\text{ }17.08571 \text{J}=\left((7.24 \text{J}+0.2)\cdot \left(\frac{2}{0.336}\right)\right)-27.2 \text{J}
$$

**2) Carica nucleare effettiva data l'elettronegatività di Pauling** 

$$
\kappa\!\!\left[\mathrm{Z}=\frac{(\mathrm{X}_\mathrm{P}-0.744)\cdot\left(\mathrm{r_{covalent}^2}\right)}{0.359}\right]
$$

**[Apri Calcolatrice](https://www.calculatoratoz.com/it/effective-nuclear-charge-given-paulings-electronegativity-calculator/Calc-12575)** 

**[Apri Calcolatrice](https://www.calculatoratoz.com/it/paulings-electronegativity-from-mullikens-electronegativity-calculator/Calc-12567)** 

**[Apri Calcolatrice](https://www.calculatoratoz.com/it/electron-affinity-of-element-using-paulings-electronegativity-calculator/Calc-13271)** 

$$
\textbf{ex}\left[25.19507 = \frac{(7.24 \text{J} - 0.744) \cdot \left((1.18 \text{A})^2\right)}{0.359}\right]
$$

**3) Elettronegatività di Pauling dall'elettronegatività di Mulliken** 

$$
\boldsymbol{\kappa\mathrm{\big[}X_\mathrm{P}=(0.336\cdot X_\mathrm{M})-0.2\mathrm{\big]}}
$$

$$
\overline{\text{ex}} \hspace{.5mm} \big] 7.192 \text{J} = (0.336 \cdot 22 \text{J}) - 0.2 \Big]
$$

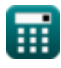

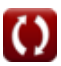

*Pauling's Electronegativity Formulas...* 3/8

#### **4) Elettronegatività di Pauling data carica nucleare effettiva e raggio covalente**

**[Apri Calcolatrice](https://www.calculatoratoz.com/it/paulings-electronegativity-given-effective-nuclear-charge-and-covalent-radius-calculator/Calc-12572)** 

$$
\mathbf{K} = \left(\frac{0.359 \cdot \mathbf{Z}}{r_{\text{covalent}}^2}\right) + 0.744
$$
\n  
\n**ex** 7.189705J =  $\left(\frac{0.359 \cdot 25}{(1.18A)^2}\right) + 0.744$   
\n5) **Electronegatività di Pauling dati IE e EA C**  
\n**K**  $\mathbf{X}_p = \left(\left(\frac{0.336}{0.5}\right) \cdot (\text{IE} + \text{E.A})\right) - 0.2$   
\n**ex** 29.5696J =  $\left(\left(\frac{0.336}{0.5}\right) \cdot (27.2J + 17.1J)\right) - 0.2$   
\n6) **Energy di** ionizzazione dell'elemento usando l'elettropo $as$ lività di

#### **elemento usando l'elettronega Pauling**

$$
\begin{aligned}\n\mathbf{f} \times \mathbf{I} \mathbf{E} &= \left( (\mathbf{X}_{\mathrm{P}} + 0.2) \cdot \left( \frac{2}{0.336} \right) \right) - \mathbf{E}.\mathbf{A} \\
\mathbf{f} \times \mathbf{B} \times \mathbf{B} \times \math
$$

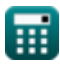

*Pauling's Electronegativity Formulas...* 4/8

#### **7) Energia di risonanza ionica covalente utilizzando l'elettronegatività di Pauling**

| $f_X$                                                                     | $\Delta_p$              | $\Delta_{\text{pri Calcolatrice}}$ |
|---------------------------------------------------------------------------|-------------------------|------------------------------------|
| ex $52.4176 \text{J} = (7.24 \text{J})^2$                                 |                         |                                    |
| 8) L'elettronegatività di Pauling dall'elettronegatività di Allred Rochow |                         |                                    |
| $f_X$                                                                     | $X_P = X_{A.R} + 0.744$ | April Calcolatrice                 |
| ex $7.244 \text{J} = 6.5 \text{J} + 0.744$                                | April Calcolatrice      |                                    |
| 19) L'elettronegatività di Pauling data le energie di legame              | April Calcolatrice      |                                    |
| 10) L'elettronegatività di Pauling data le singole elettronegatività      |                         |                                    |
| 11) L'elettronegatività di Pauling data le singole elettronegatività      | April Calcolatrice      |                                    |
| 12) L'elettronegatività di Pauling data le singole elettronegatività      | April Calcolatrice      |                                    |
| 13) L'elettronegatività di Pauling data le singole elettronegatività      | April Calcolatrice      |                                    |

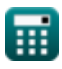

 $\overline{\text{ex}}$  0.2J =  $|3.6J - 3.8J|$ 

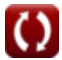

*Pauling's Electronegativity Formulas...* 5/8

### **11) Raggio covalente data l'elettronegatività di Pauling**

$$
\kappa \boxed{\text{r}_{\text{covalent}} = \sqrt{\frac{0.359 \cdot \text{Z}}{\text{X}_{\text{P}} - 0.744}}
$$
\n
$$
\text{ex} \boxed{1.175423 \text{A} = \sqrt{\frac{0.359 \cdot 25}{7.24 \text{J} - 0.744}}}
$$

龠

**[Apri Calcolatrice](https://www.calculatoratoz.com/it/covalent-radius-given-paulings-electronegativity-calculator/Calc-12576)** 

# **Variabili utilizzate**

- **E(A-B)** Energia di legame effettiva data l'elettronegatività *(Joule)*
- **EA-A** Energia di legame della molecola A<sup>₂</sup> *(Joule)*
- **EB-B** Energia di legame della molecola B<sup>₂</sup> *(Joule)*
- **E.A** Affinità elettronica *(Joule)*
- **IE** Energia ionizzata *(Joule)*
- **rcovalent** Raggio covalente *(Angstrom)*
- **X** Xₚ data l'elettronegatività individuale *(Joule)*
- **X<sup>A</sup>** Elettronegatività dell'elemento A *(Joule)*
- **XA.R** Elettronegatività di Allred-Rochow *(Joule)*
- **X<sup>B</sup>** Elettronegatività dell'elemento B *(Joule)*
- **X<sup>M</sup>** Elettronegatività di Mulliken *(Joule)*
- **X<sup>p</sup>** Elettronegatività di Pauling dati IE ed EA *(Joule)*
- **X<sup>P</sup>** Elettronegatività di Pauling *(Joule)*
- **Z** Carica nucleare efficace
- **Δ<sub>p</sub>** Energia di risonanza ionica covalente per X<sub>p</sub> (Joule)

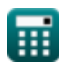

Pauling's Electronegativity Formulas...

### **Costanti, Funzioni, Misure utilizzate**

- Funzione: **abs**, abs(Number) *Absolut value function*
- Funzione: **sqrt**, sqrt(Number) *Square root function*
- Misurazione: **Lunghezza** in Angstrom (A) *Lunghezza Conversione unità*
- Misurazione: **Energia** in Joule (J) *Energia Conversione unità*

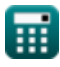

*Pauling's Electronegativity Formulas...* 8/8

## **Controlla altri elenchi di formule**

- **Rochow Formule**
- **L'elettronegatività di Allred Elettronegatività di Pauling Formule**
- **Elettronegatività di Mulliken Formule**

Sentiti libero di CONDIVIDERE questo documento con i tuoi amici!

### **PDF Disponibile in**

[English](https://www.calculatoratoz.com/PDF/Nodes/10487/Paulings-electronegativity-Formulas_en.PDF) [Spanish](https://www.calculatoratoz.com/PDF/Nodes/10487/Paulings-electronegativity-Formulas_es.PDF) [French](https://www.calculatoratoz.com/PDF/Nodes/10487/Paulings-electronegativity-Formulas_fr.PDF) [German](https://www.calculatoratoz.com/PDF/Nodes/10487/Paulings-electronegativity-Formulas_de.PDF) [Russian](https://www.calculatoratoz.com/PDF/Nodes/10487/Paulings-electronegativity-Formulas_ru.PDF) [Italian](https://www.calculatoratoz.com/PDF/Nodes/10487/Paulings-electronegativity-Formulas_it.PDF) [Portuguese](https://www.calculatoratoz.com/PDF/Nodes/10487/Paulings-electronegativity-Formulas_pt.PDF) [Polish](https://www.calculatoratoz.com/PDF/Nodes/10487/Paulings-electronegativity-Formulas_pl.PDF) [Dutch](https://www.calculatoratoz.com/PDF/Nodes/10487/Paulings-electronegativity-Formulas_nl.PDF)

*9/24/2023 | 6:18:20 AM UTC [Si prega di lasciare il tuo feedback qui...](https://docs.google.com/forms/d/e/1FAIpQLSf4b4wDgl-KBPJGChMJCxFlqrHvFdmw4Z8WHDP7MoWEdk8QOw/viewform?usp=pp_url&entry.1491156970=Elettronegativit%C3%A0%20di%20Pauling%20Formule)*

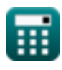